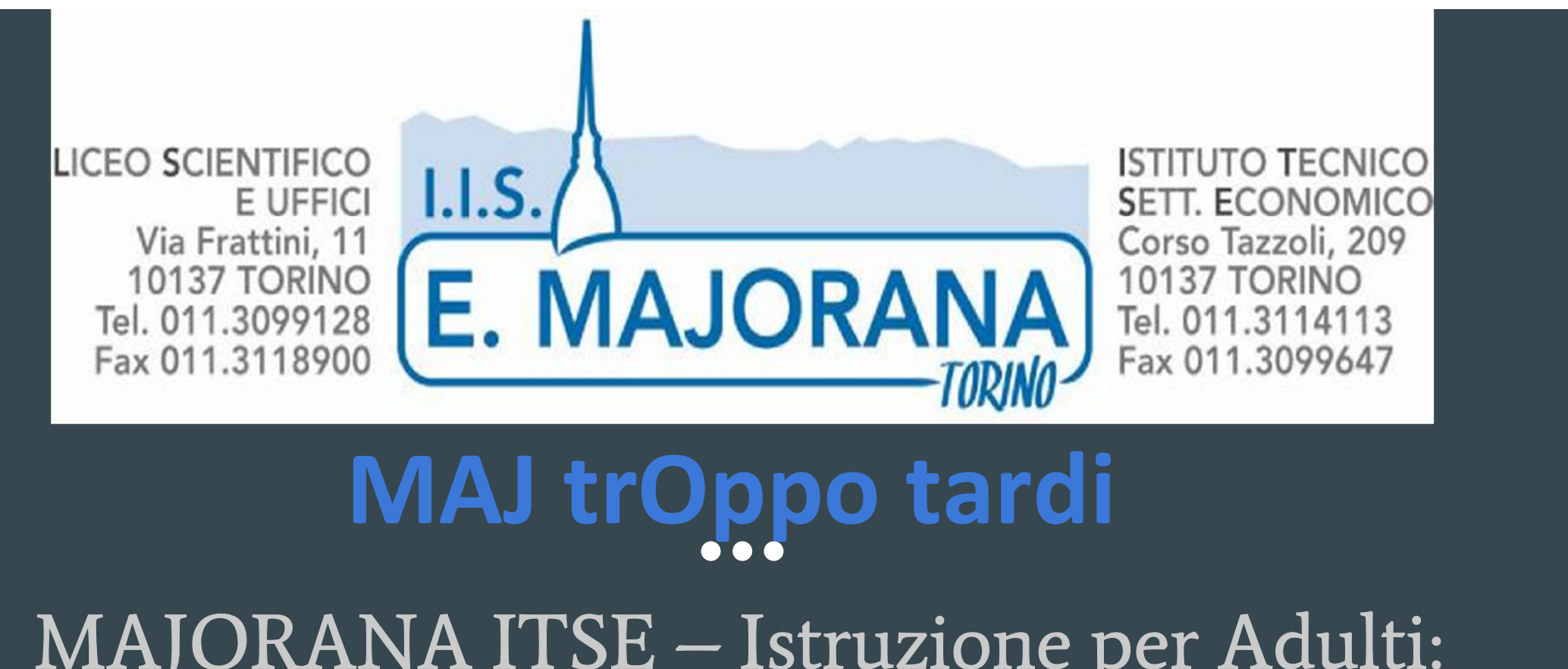

MAJ trOppo tardi<br>MAJORANA ITSE – Istruzione per Adulti: MAJORANA ITSE – Istruzione per Adulti:<br>Corso Diurno presso Str. Castello di Mirafiorni 55 (CPIA 3) Corso Str. Castello di Mirafiorni 55<br>Corso SERALE presso C.so Tazzoli 209

#### «MAJ trOppo tardi?»

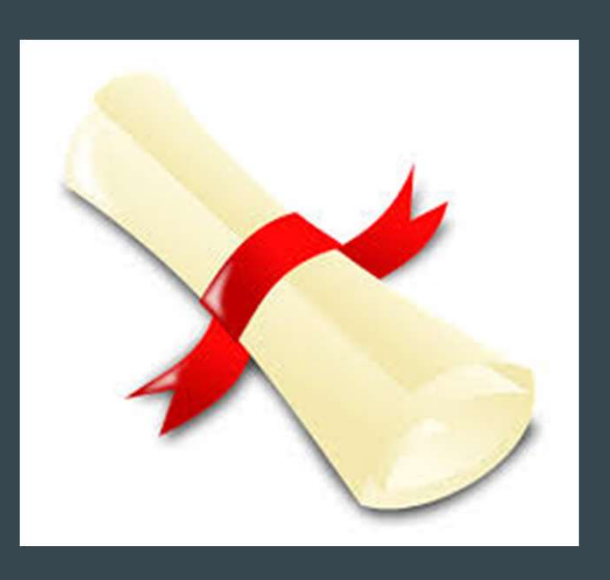

**Eta il corso serale per ottenere il<br>E' il corso serale per ottenere il<br>Diploma Tecnico Commerciale - indirizzo AFM<br>(Amministrazione Finanza e Marketing) « MAJ trOppo tardi? »<br>E' il corso serale per ottenere il<br>Diploma Tecnico Commerciale - indirizzo AFM<br>(Amministrazione Finanza e Marketing)<br>proposto dall'IIS «E. Majorana» di Torino.** (Amministrazione Finanza e Marketing) proposto dall'IIS «E. Majorana» di Torino.

Come per il corso diurno, permette di ottenere il Diploma di scuola superiore utile all'inserimento lavorativo o per proseguire gli studi (università, formazione tecnica superiore, formazione professionale).

## Quali opportunità offre?<br>
Uistruzione rende forti!

E' un sistema formativo flessibile che permette:

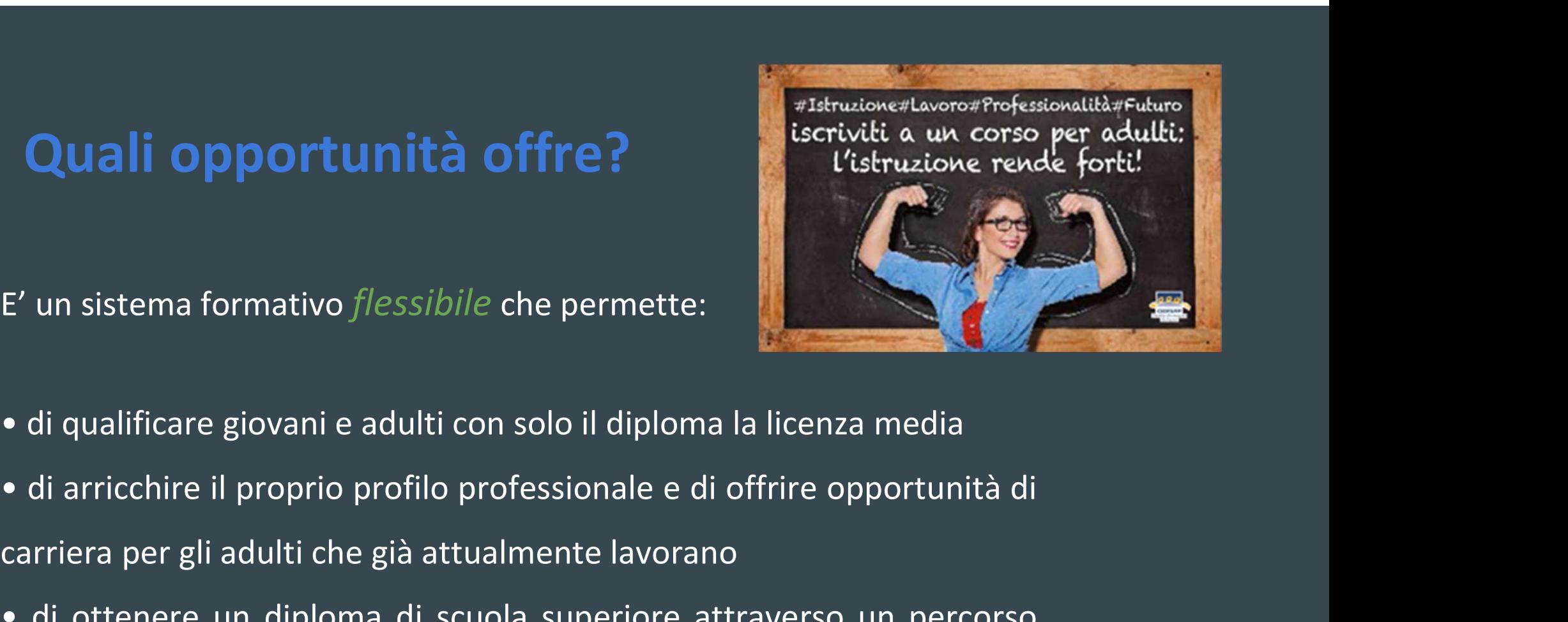

- 
- Carriera per gli adulti che già attualmente di scripti adulti che già attualmente di scripti di carriera per gli adulti che già attualmente lavorano<br>
Carriera per gli adulti che già attualmente lavorano<br>
Carriera per gli a
- E' un sistema formativo *flessibile* che permette:<br>
 di qualificare giovani e adulti con solo il diploma la licenza media<br>
 di arricchire il proprio profilo professionale e di offrire opportunità di<br>
 di ottenere un dip F' un sistema formativo *flessibile* che permette:<br>
• di qualificare giovani e adulti con solo il diploma la licenza media<br>
• di arricchire il proprio profilo professionale e di offrire opportunità di<br>
carriera per gli adu

A chi si rivolge? ❑ Ai maggiorenni lavoratori, disoccupati, inoccupati o in cerca di prima occupazione, ecc. con almeno la licenza media interessati ad acquisire un diploma di scuola superiore

- ❑ A chiunque abbia iniziato e non concluso la scuola superiore
- $\Box$  A coloro che hanno solo una qualifica professionale o hanno frequentato un corso di formazione professionale

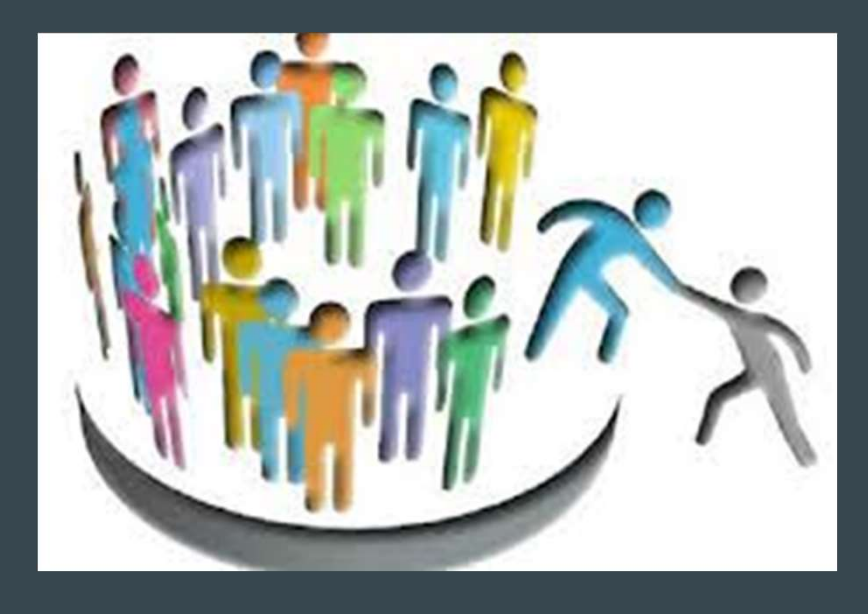

#### (Dai 16 anni se studenti-lavoratori)

# Requisiti Possedere il Diploma di licenza media ma la scuola:

Valorizza i percorsi scolastici precedenti attraverso i CREDITI FORMALI

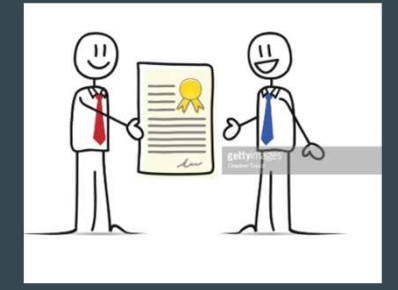

Riconosce anche le attività lavorativa svolte e/o studi personali coerenti con l'indirizzo della scuola grazie ai CREDITI NON FORMALI.

Ha un accordo con il CPIA 3 Torino (Centro per l'Istruzione degli Adulti ) per valutare le situazioni scolastico-lavorative più complesse.

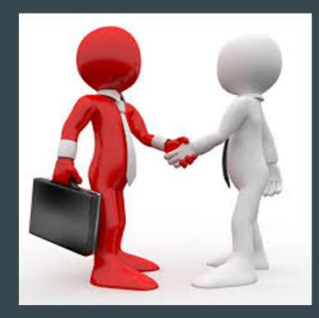

# **Iscrizione**

- **SCrizione**<br>1. CARTA D'IDENTITA' (PERMESSO DI SOGGIORNO IN REGOLA per cittadini non italiani)<br>2. CODICE FISCALE<br>3. DIPLOMA DI LICENZA MEDIA **Santizione<br>2. Carta d'identita' (Permesso di Son<br>2. Codice fiscale<br>3. Diploma di licenza media<br>4. Pagamento del contributo voloi**
- 
- 
- **Sachizione<br>3. Carta d'Identita' (Permesso di Soggiorno i<br>3. Codice fiscale<br>3. Diploma di Licenza Media<br>4. Pagamento del Contributo Volontario e, s SCITZIONE<br>1.** CARTA D'IDENTITA' (PERMESSO DI SOGGIORNO IN REGOLA per cittadini non italian<br>2. CODICE FISCALE<br>3. DIPLOMA DI LICENZA MEDIA<br>4. PAGAMENTO DEL CONTRIBUTO VOLONTARIO E, se richiesto, DELLA TASSA<br>60VERNATIVA<br>5. C GOVERNATIVA 5. CARTA D'IDENTITA' (PERMESSO DI SOGGIORNO IN REGOLA per cittadini n<br>1. CODICE FISCALE<br>3. DIPLOMA DI LICENZA MEDIA<br>4. PAGAMENTO DEL CONTRIBUTO VOLONTARIO E, se richiesto, DELLA TASSA<br>60VERNATIVA<br>5. COMPILAZIONE DELLA DOMA
- 
- 1. CARTA D'IDENTITA' (PERMESSO DI SOGGIORNO IN REGOLA per cittadini non italiani)<br>2. CODICE FISCALE<br>3. DIPLOMA DI LICENZA MEDIA<br>4. PAGAMENTO DEL CONTRIBUTO VOLONTARIO E, se richiesto, DELLA TASSA<br>6OVERNATIVA<br>5. COMPILAZION LINGUISTICI E/O INFORMATICI, ALTRO … se posseduti per il riconoscimento dei CREDITI

Link da compilare per l'iscrizione link clicca il pulsante Iscriviti

Mail per informazioni aggiuntive e contatti serale@majoranatorino.it preiscrizioni\_serale@majoranatorino.it

## Iscrizione al primo periodo - classi prima e seconda

Per il riconoscimento dei crediti e l'indicazione precisa della classe di frequenza è necessario possedere e consegnare i documenti indicati in uno dei seguenti punti: **SCrizione al primo periodo - classi prima e s**<br>Per il riconoscimento dei crediti e l'indicazione precisa della classe di freq<br>necessario possedere e consegnare i documenti indicati in uno dei seguer<br>1. Pagella del primo/s

- 
- **SCrizione al primo periodo classi prima e seconda**<br>Per il riconoscimento dei crediti e l'indicazione precisa della classe di frequenza è<br>necessario possedere e consegnare i documenti indicati in uno dei seguenti punti:<br> professionale non conseguita 3. Per il riconoscimento dei crediti e l'indicazione precisa della classe di frequenza è<br>1. Pagella del primo/secondo anno di scuola superiore<br>1. Pagella del primo/secondo anno di scuola superiore<br>2. Programmi di studi rel
- 

## Iscrizione al secondo periodo - classi terza e quarta

Per l'ammissione e l'indicazione precisa della classe di frequenza è necessario possedere e consegnare almeno i documenti di uno dei seguenti punti:

- **SCrizione al secondo periodo classi terza e quarta**<br>Per l'ammissione e l'indicazione precisa della classe di frequenza è necessario<br>possedere e consegnare almeno i documenti di uno dei seguenti punti:<br>1. Pagella di prim idoneità alla classe terza/quarta **SCrizione al Secondo periodo - classi terza e quarta**<br>Per l'ammissione e l'indicazione precisa della classe di frequenza è necessario<br>possedere e consegnare almeno i documenti di uno dei seguenti punti:<br>1. Pagella di prim Per l'ammissione e l'indicazione precisa della classe di frequenza è necessario<br>
3. Pagella di primo e secondo anno di scuola superiore con ammissione alla terza o<br>
3. Programmi di studi relativi al periodo frequentato per 9. Dossedere e consegnare almeno i documenti di uno dei seguenti punti:<br>1. Pagella di primo e secondo anno di scuola superiore con ammissione alla terza o<br>idoneità alla classe terza/quarta<br>2. Programmi di studi relativi al
- professionale biennale/triennale conseguita (quadriennale se di altro indirizzo)
- 
- diverso da quello per cui si chiede l'iscrizione

## Iscrizione al terzo periodo - classe quinta

Per il riconoscimento dei crediti e l'indicazione precisa della classe di frequenza è necessario possedere e consegnare almeno i documenti di uno dei seguenti punti: **SCrizione al terzo periodo - classe quinta**<br>Per il riconoscimento dei crediti e l'indicazione precisa della classe di<br>requenza è necessario possedere e consegnare almeno i documenti di<br>ano dei seguenti punti:<br>1. Pagelle d Per il riconoscimento dei crediti e l'indicazione<br>
irequenza è necessario possedere e consegnar<br>
uno dei seguenti punti:<br>
1. Pagelle di primo, secondo, terzo e quarto a<br>
ammissione alla quinta<br>
2. Idoneità alla classe quin Per il riconoscimento dei crediti e l'indicazione precisa della classe di<br>Trequenza è necessario possedere e consegnare almeno i documenti di<br>ino dei seguenti punti:<br>1. Pagelle di primo, secondo, terzo e quarto anno di sc

- ammissione alla quinta
- 
- 

# CREDITI FORMALI

CREDITI FORMALI<br>Dopo le verifiche iniziali dei documenti (pagelle,<br>attestati, diplomi, ecc.) rilasciati dalle scuole frequentate<br>anche di altra tipologia o relativi ai corsi di formazione CREDITI FORMALI CREDITI FORMALI<br>
Dopo le verifiche iniziali dei documenti (pagelle,<br>
attestati, diplomi, ecc.) rilasciati dalle scuole frequentate<br>
professionale, viene proposto un Piano di Studi<br>
Personalizzato che tiene conto di quanto **CREDITI FORMALI**<br>
Dopo le verifiche iniziali dei documenti (pagelle,<br>
attestati, diplomi, ecc.) rilasciati dalle scuole frequentate<br>
anche di altra tipologia o relativi ai corsi di formazione<br>
professionale, viene propost PEDIII DRYALI<br>
Dopo le verifiche iniziali dei documenti (pagelle,<br>
attestati, diplomi, ecc.) rilasciati dalle scuole frequentate<br>
anche di altra tipologia o relativi ai corsi di formazione<br>
professionale, viene proposto un Dopo le verifiche iniziali dei documenti (pagelle,<br>attestati, diplomi, ecc.) rilasciati dalle scuole frequentate<br>anche di altra tipologia o relativi ai corsi di formazione<br>professionale, viene proposto un Piano di Studi<br>Pe

Molti allievi sfruttano questa opportunità.

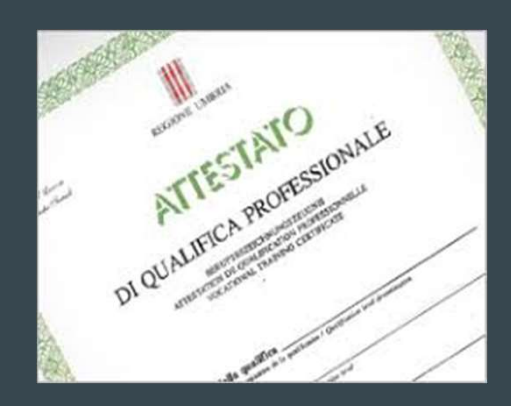

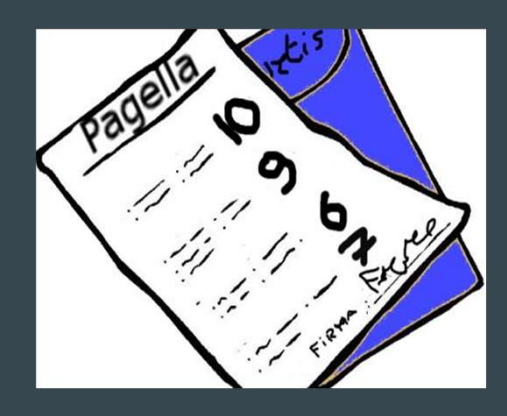

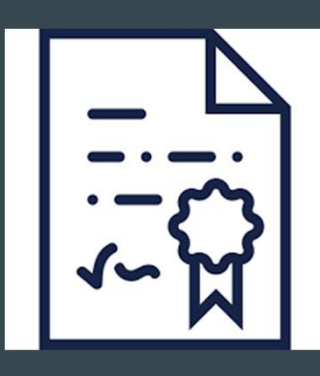

# CREDITI NON FORMALI E INFORMALI

 $\begin{array}{|c|c|c|}\n\hline \text{...} & \text{CREDITION FORMALI}\n\hline \text{...} & \text{ENFORMALI}\n\hline \text{Gli studenti possono valorizzare le competenze già acquisite}\n\end{array}$ EN CREDITI NON FORMALI<br>
Gli studenti possono valorizzare le competenze già acquisite<br>
nell'attività lavorativa e in quella personale di formazione e<br>
aggiornamento se presentate nel proprio curriculum vitae.<br>
Accertate all **EXEDITI NON FORMALI**<br>
Gli studenti possono valorizzare le competenze già acquisite<br>
nell'attività lavorativa e in quella personale di formazione e<br>
aggiornamento se presentate nel proprio curriculum vitae.<br>
Accertate all' E INFORMALI<br>
Sili studenti possono valorizzare le competenze già acquisite<br>
nell'attività lavorativa e in quella personale di formazione e<br>
aggiornamento se presentate nel proprio curriculum vitae.<br>
Accertate all'inizio de del Piano di Studi Personalizzato se coerenti con l'indirizzo di studi.<br>
del Piano di Studi Personalizzato se coerenti con l'indirizzo di studi.<br>
Accertate all'inizio del Corso, saranno considerate per la stesura del Piano

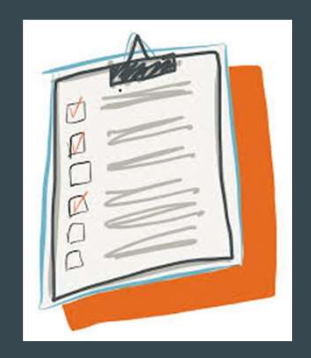

# La formazione a distanza (FAD)

In un'apposita piattaforma online gli insegnanti propongono videolezioni, dispense, esercizi, documenti, collegamenti a link, ecc. insieme ai materiali necessari allo studio delle diverse materie.

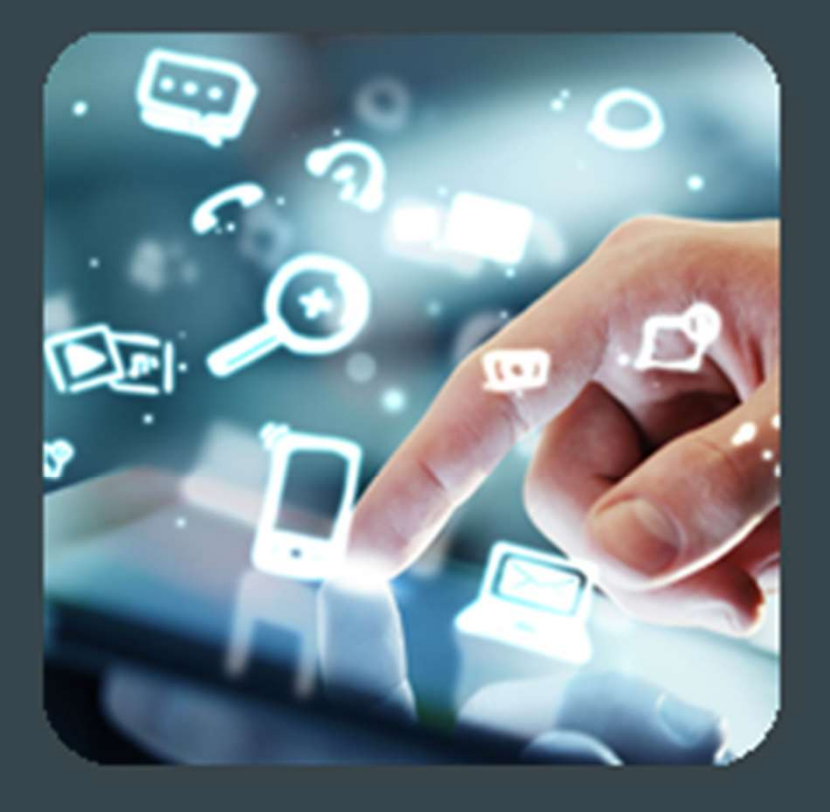

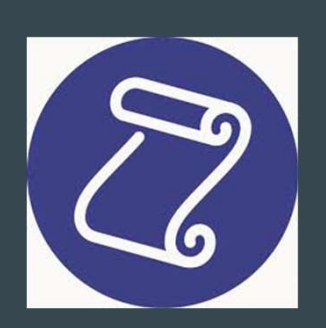

### PIANO DI STUDI PERSONALIZZATO

PIANO DI STUDI PERSONALIZZATO<br>E' il monte ore complessivo del percorso di studio per<br>ogni anno scolastico o periodo presente nel Patto<br>Formativo DI OGNI STUDENTE con le ore di: **PIANO DI STUDI PERSONALIZZATO<br>E' il monte ore complessivo del percorso di studio per<br>ogni anno scolastico o periodo presente nel Patto<br>Formativo DI OGNI STUDENTE con le ore di:<br>• ACCOGLIENZA - raccolta dei documenti, cono PIANO DI STUDI PERSONALIZZATO<br>E' il monte ore complessivo del percorso di studio per<br>ogni anno scolastico o periodo presente nel Patto<br>Formativo DI OGNI STUDENTE con le ore di:<br>• ACCOGLIENZA - raccolta dei documenti, cono EXECON STUDI PERSONALIZZATO**<br>
Friestand Constant of the percorso distudio per<br>
Fracco di studio per periodo presente nel Patto<br>
Formativo DI OGNI STUDENTE con le ore di:<br>
• ACCOGLIENZA - raccolta dei documenti, conoscenza • FAD - attività di studio da svolgere online anche per l'attività di studio da svolgere online anche per l'attività di studio da svolgere online anche per l'approfondimento e il recupero.<br>• **FAD** - attività di studio da s <sup>2</sup> il monte ore complessivo del percorso di studio per<br>
19 il anno scolastico o periodo presente nel Patto<br>
19 il DAMI STUDENTE con le ore di:<br>
19 ACCOGLIENZA - raccolta dei documenti, conoscenza<br>
19 della persona, analis

- della persona, analisi delle conoscenze e abilità possedute insieme alle competenze già raggiunte.
- l'approfondimento e il recupero.
- in aula a scuola-online

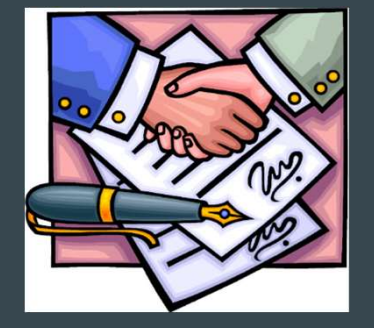

#### Calendario settimanale (Corso SERALE presso C.so Tazzoli 209)

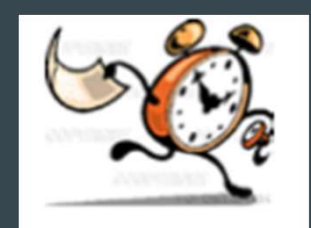

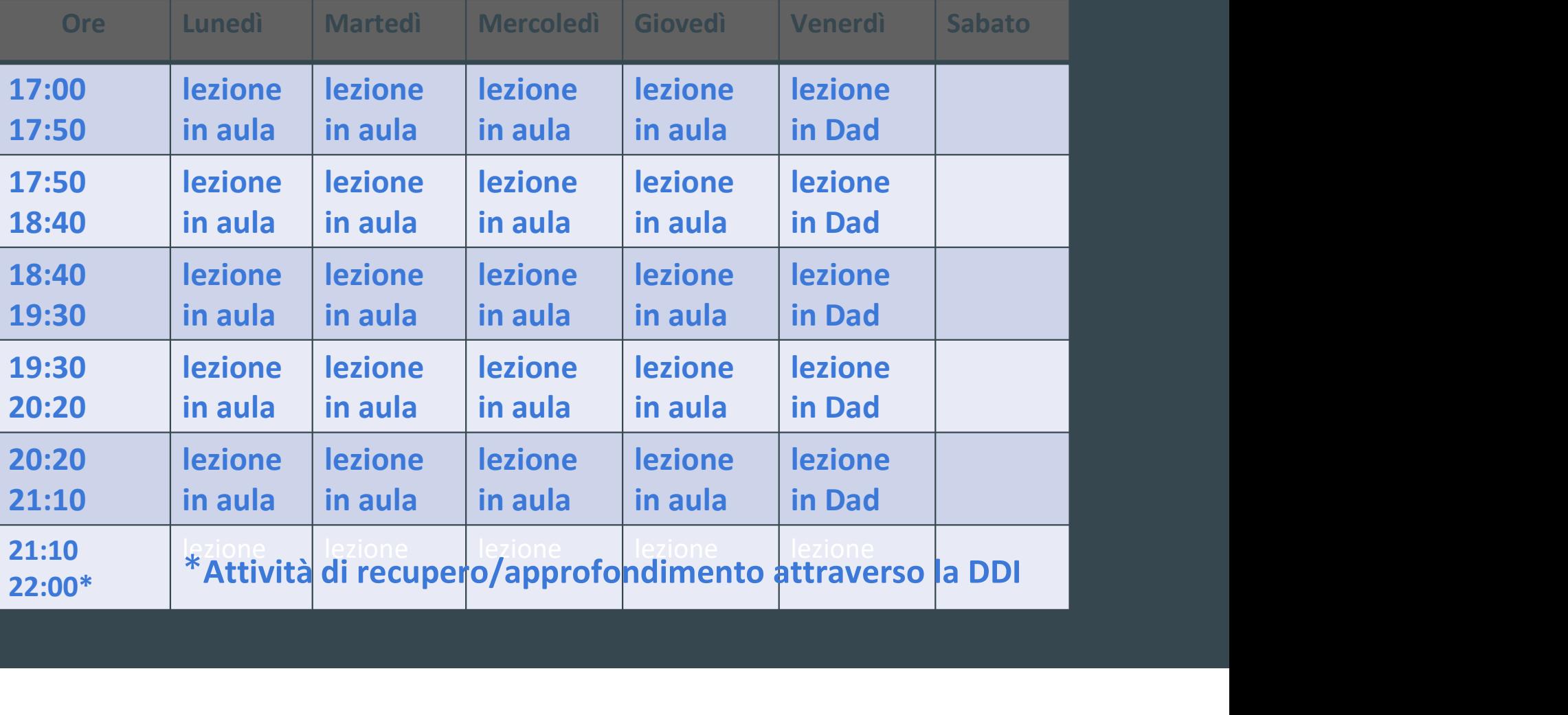

#### Calendario settimanale Corso Diurno presso Str. Castello di Mirafiorni 55 (CPIA 3)

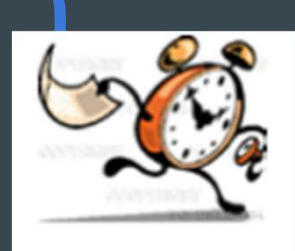

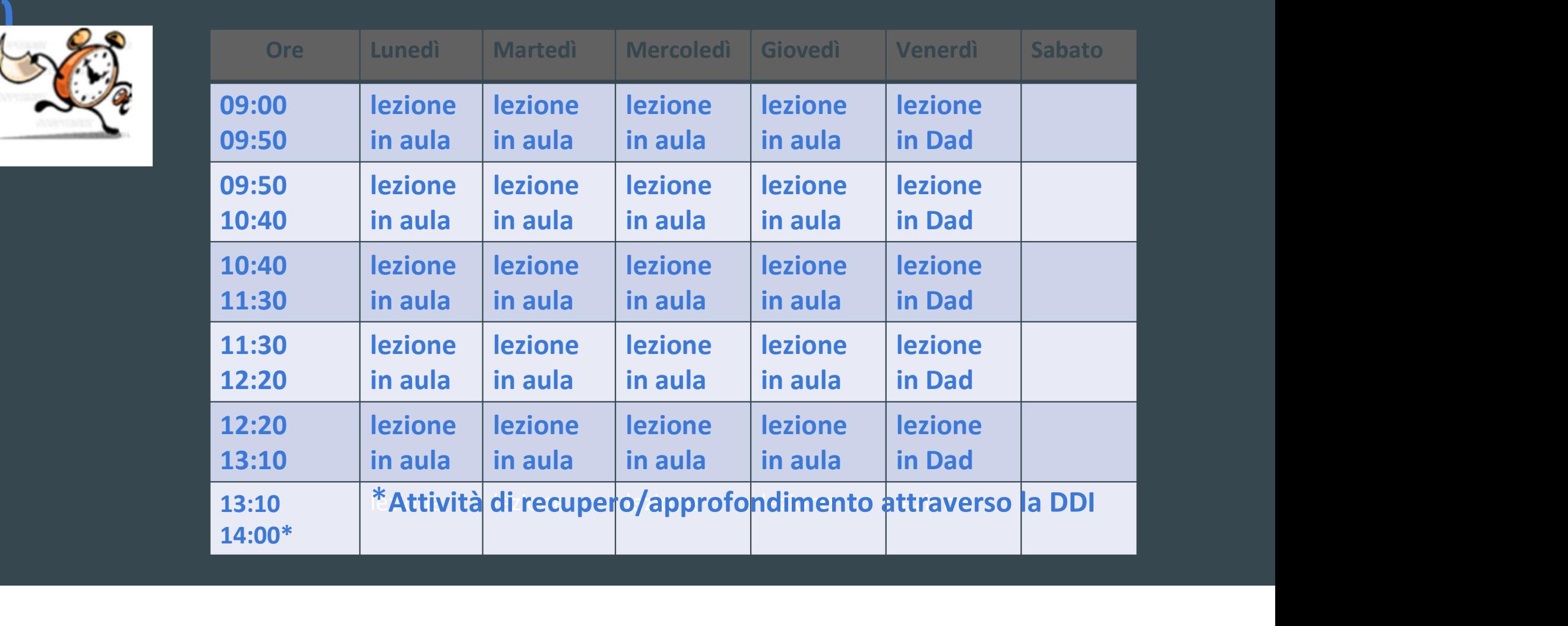

# La frequenza è obbligatoria.

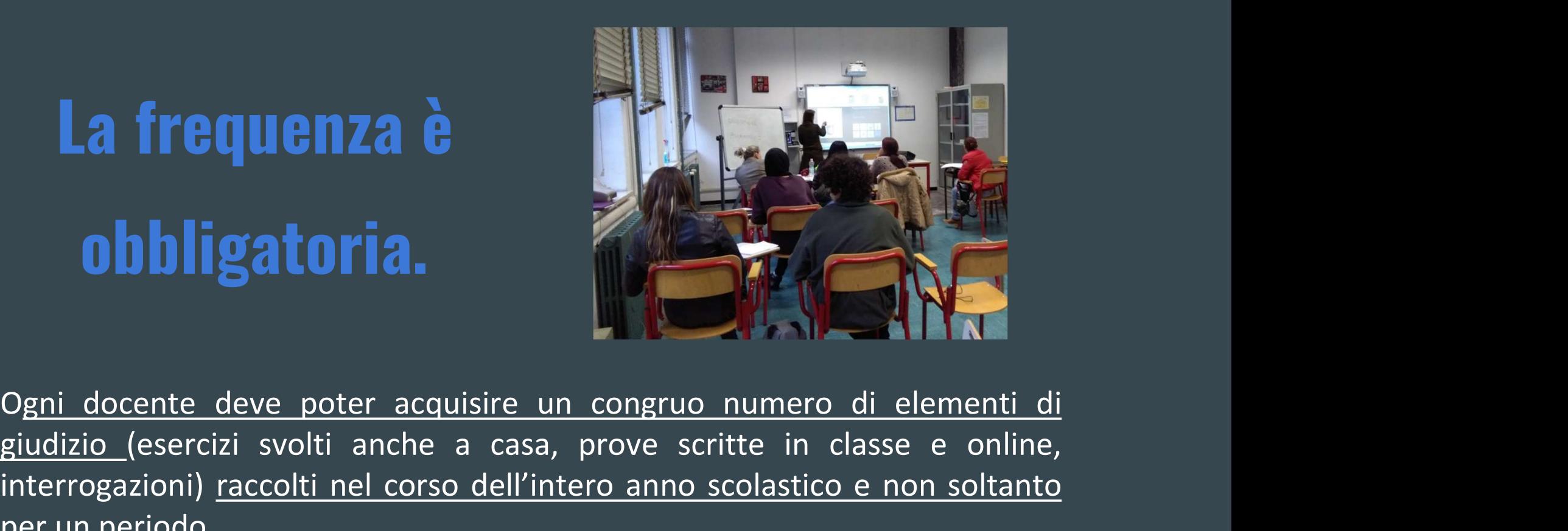

**La frequenza è**<br> **obbligatoria.**<br>
Ogni docente deve poter acquisire un congruo numero di elementi di<br>
<u>giudizio (esercizi svolti anche a casa, prove scritte in classe e online,</u><br>
per un periodo.<br>
per un periodo. **interrogazioni) raccolti nel corso dell'intero anno scolastico e non soltanto per un periodo.**<br>Presenza regolare e partecipazione attiva alle lezioni garantiscono il per un periodo.<br>Presenza regolare e partecipazione atti per un periodo. **Obbligatoria.**<br>
Pogni docente deve poter acquisire un congruo numero di elementi di giudizio (esercizi svolti anche a casa, prove scritte in classe e online, interrogazioni) <u>raccolti nel corso dell'intero anno scolastico</u> **CONTRANTER CONTRANTER CONTRANTER CONTRANTER CONTRANTER CONTRANTER CONTRANTER CONTRANTER CONTRETTING CONTRETTING CONTRESPONDENT CONTRESPONDENT CONTRESPONDENT CONTROLLED A PERSON DETAILS CONTRESPONDENT CONTROLLED A PERSON D** 

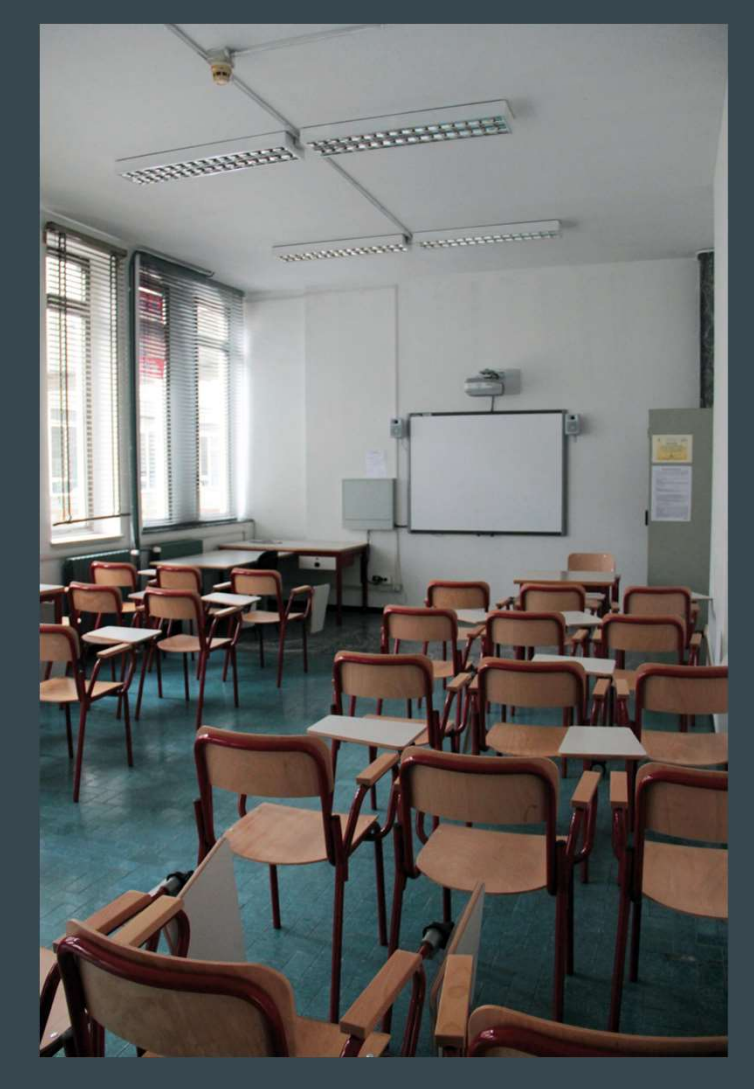

#### AULE

Sono a disposizione aule con LIM, webcam e microfono ambientale per la didattica mista.

#### LABORATORI

Nelle diverse discipline sono previste attività laboratoriali per potenziare le competenze digitali e con la possibilità di certificazione ICDL.

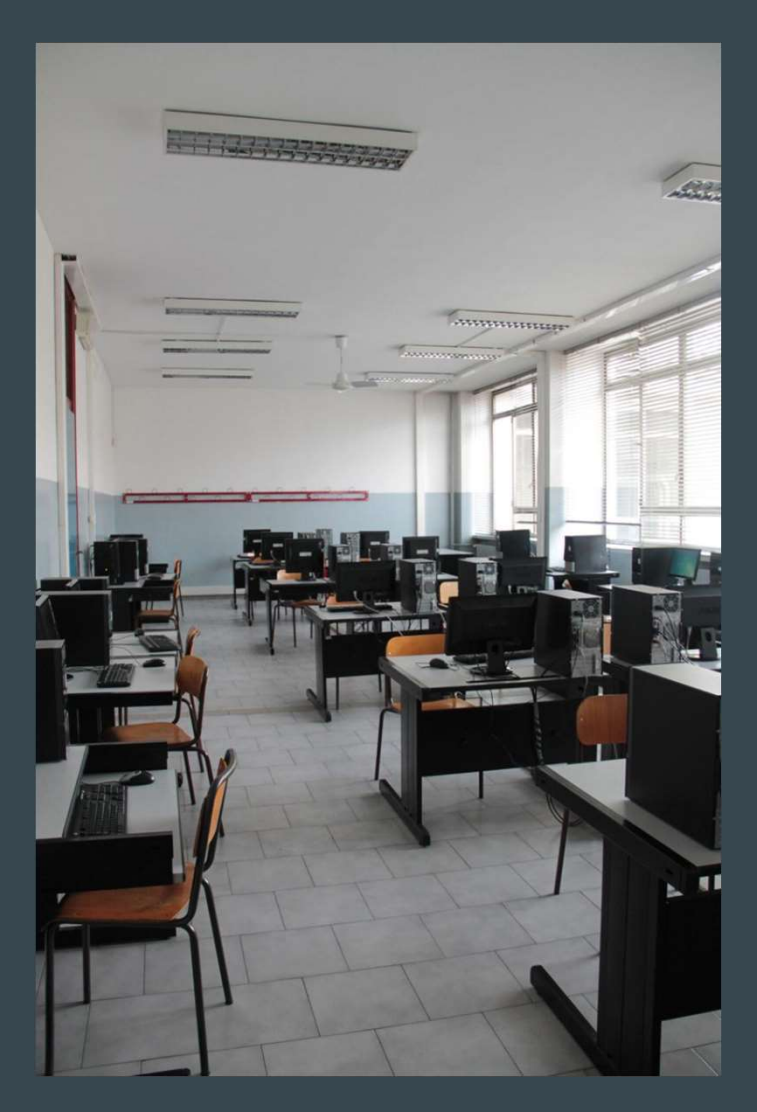

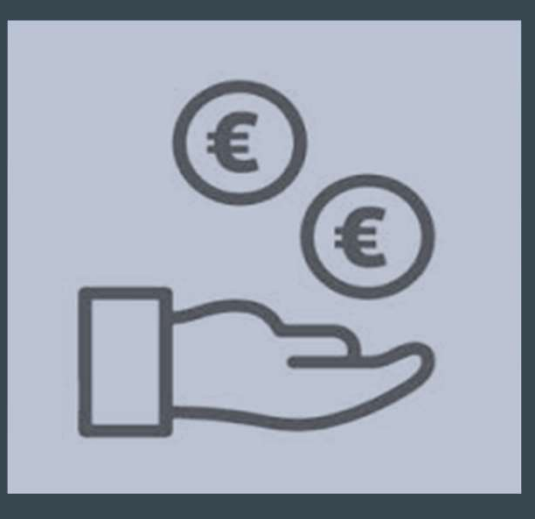

Si tratta di versare<br>Costi almeno 30,00 euro per l'assicurazione, le spese di segreteria, fotocopie, ecc. entro l'inizio dell'anno scolastico più le tasse governative

#### Il Corso si svolge presso IIS Majorana - Tazzoli in Corso Tazzoli 209 a Torino

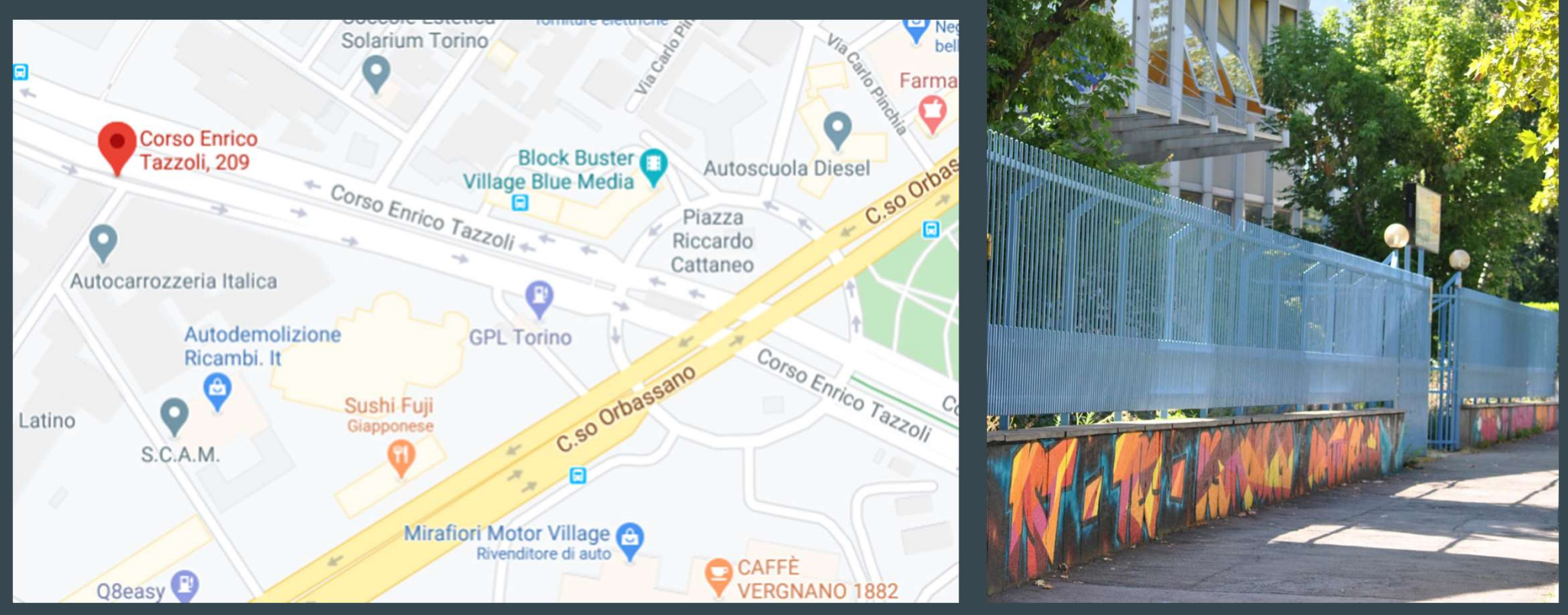

(con parcheggio e raggiungibile in BUS linee 5, 5/, 12, 58, 71, 74, 40).

#### Corso diurno Str. Castello di Mirafiori 55 con parcheggio e raggiungibile con: Bus 63-71- tram 4

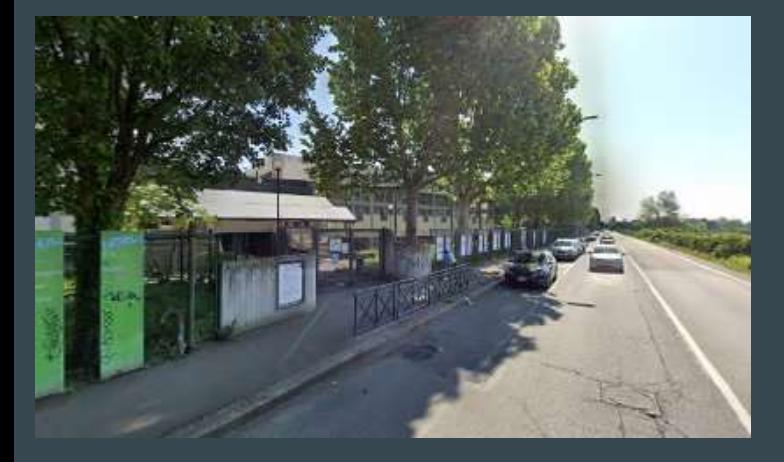

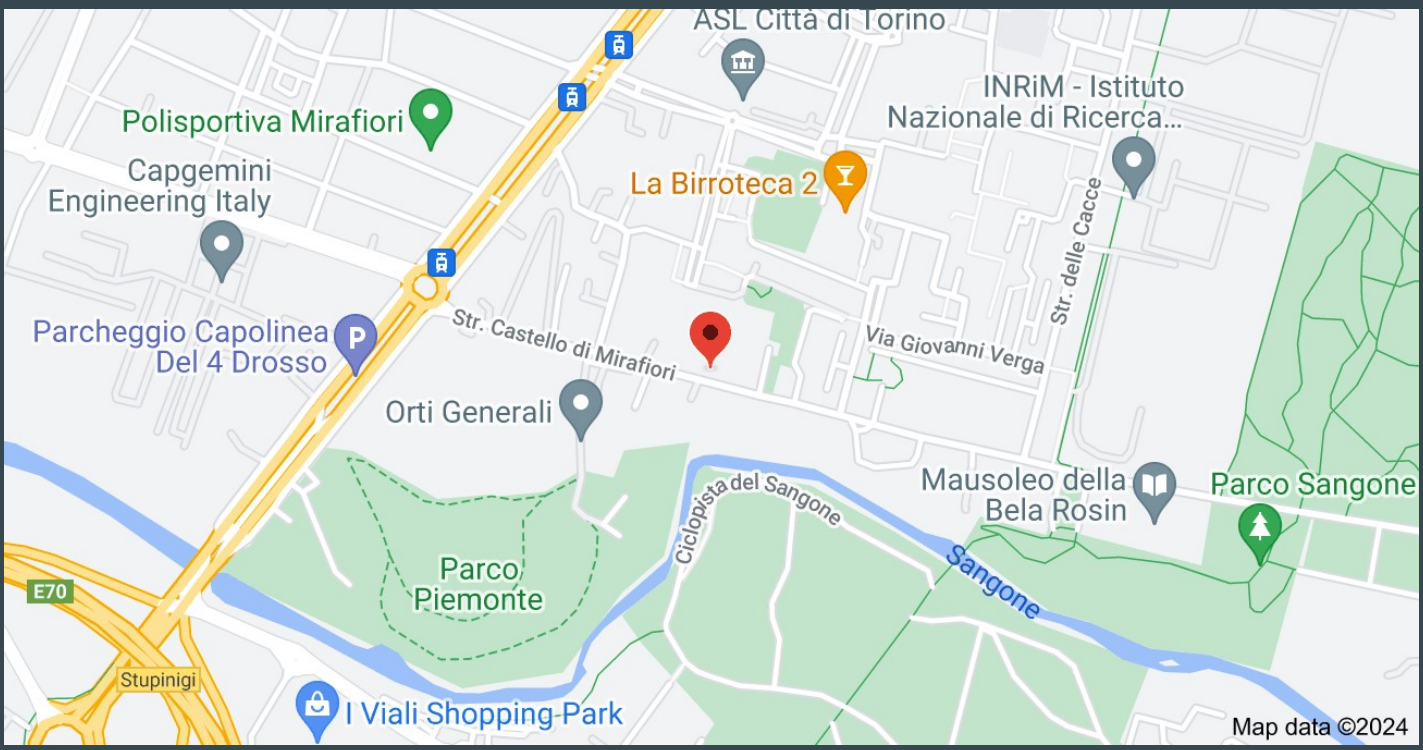

# Anche per te non è ...

# MAJ trOppo tardi !